## Graphics Programming  $I -$ Assignment  $\#1$  (Lit cube scene) Part 1 due on 10/28/2009

In this assignment, you will implement a simple scene containing several lit, animated cubes. This assignment is divided into three parts. Each part is dues in successive weeks.

The first part requires only a single cube rotating in the scene.

- Implement a vec4 class. This class should have methods that implement add, sub, neg, mult, dot3, dot4, cross, magnitude, and normalize methods. For add, sub, neg, and mult you may implement overloaded operators, but this is not required. You may also discover that you need additional operators while implementing the rest of the assignment.
- Using the vec4 class, implement a mat4 class. This class should have methods that implement transpose, translate, scale, rotate x axis, rotate y axis, rotate z axis, look at, perspective, mult for a vec4 times a mat4, mult for a mat4 times a vec4, and mult for a mat4 times a mat4. The rotation routines may be implemented by creating a routine to generate a rotation around an arbitrary axis. The translate, scale, rotate\_x\_axis, rotate\_y\_axis, rotate\_z\_axis, look\_at, perspective should be non-class functions that return a mat4. These will likely be friend functions. You may also discover that you need additional operators while implementing the rest of the assignment.
- Implement a routine that creatss a buffer object and fills it with the vertexes of a cube. This data should be designed so that each face of the cube has a different color, and so that it can be used with glDrawArrays.
- Implement a display routine that will render the cube rotated by some angle.
- Implement an "idle" routine that will update the rotation angle based on the elapsed time. This routine could also generate the rotation matrix and update the vertex program's uniforms.

There are a lot of matrix and vector routines to write, but nearly all of them are very, very short. I *strongly* recommend implementing functions using other functions. For example, the matrix class should use an array of vectors, and vector multiplication and dot-products should be used to implement matrix multiplication. Implement a couple routines, then implement some simple test scaffolding. It will be very difficult to debug problems in more complex code (i.e., look at) if you are not certain that the component routines are correct.

Do not spend a lot of time on these routines. In future assignments a more robust and feature-complete library will be available for your use.

Part 2 due on 11/04/2009

The second part requires several additions. Instead of a single cube, five cubes must be rendered. The cubes will start stacked in a column. Each cube will rotate around the edge with a positive X value that it shares with the cube below it. The should look like an arm bending. Each cube will repeatedly rotate from 0 to 45 degrees and back. At full rotation the top cube will be at the same level as the base cube. The five cubes will (roughly) form an arch.

Implement simple view frustum culling.

- Calculate a bounding sphere for each box. Transform the center of the bounding sphere by the model-view matrix.
- Calculate the plane equations for the camera-space view volume.
- Using the method described in the lecture notes to determine whether or not a sphere is inside the view volume.
- Do not render cubes associated with spheres that are outside the view volume.
- To test this, perform culling for a view volume that is much smaller then camera's actual view volume. Using half the actual field-of-view is a good choice.

## Part 3 due on 11/11/2009

The third and final part of the assignment is to add lighting to the scene.

- Supply per-vertex normals
	- In addition to per-vertex position and color, specify per-vertex normals.
	- Create a new attribute in the vertex shader called normal and pass the per-vertex normals in through this attribute.
	- In addition to passing in the model-view-projection matrix, pass the upper 3x3 portion of the model matrix. Call this new matrix normal\_transform in the vertex shader.
	- Transform the vertex normal by normal transform. Question to think about: what "space" is the transformed normal in?
- Modify the vertex shader to perform per-vertex lighting.
	- Supply the position of a point light to the vertex shader in a uniform called light pos. The point light should orbit the cubes around the (world-space) Z-axis. The point light should be 8 units from the origin.
	- $-$  Supply the direction of a directional light to the vertex shader in a uniform called light  $\text{dir.}$
	- Calculate the diffuse and specular lighting contributions for the point light.
	- Calculate the diffuse and specular lighting contributions for the directional light.
	- Combine the lighting from both lights with the vertex color. Pass the resulting color to the fragment shader in a varying called color.

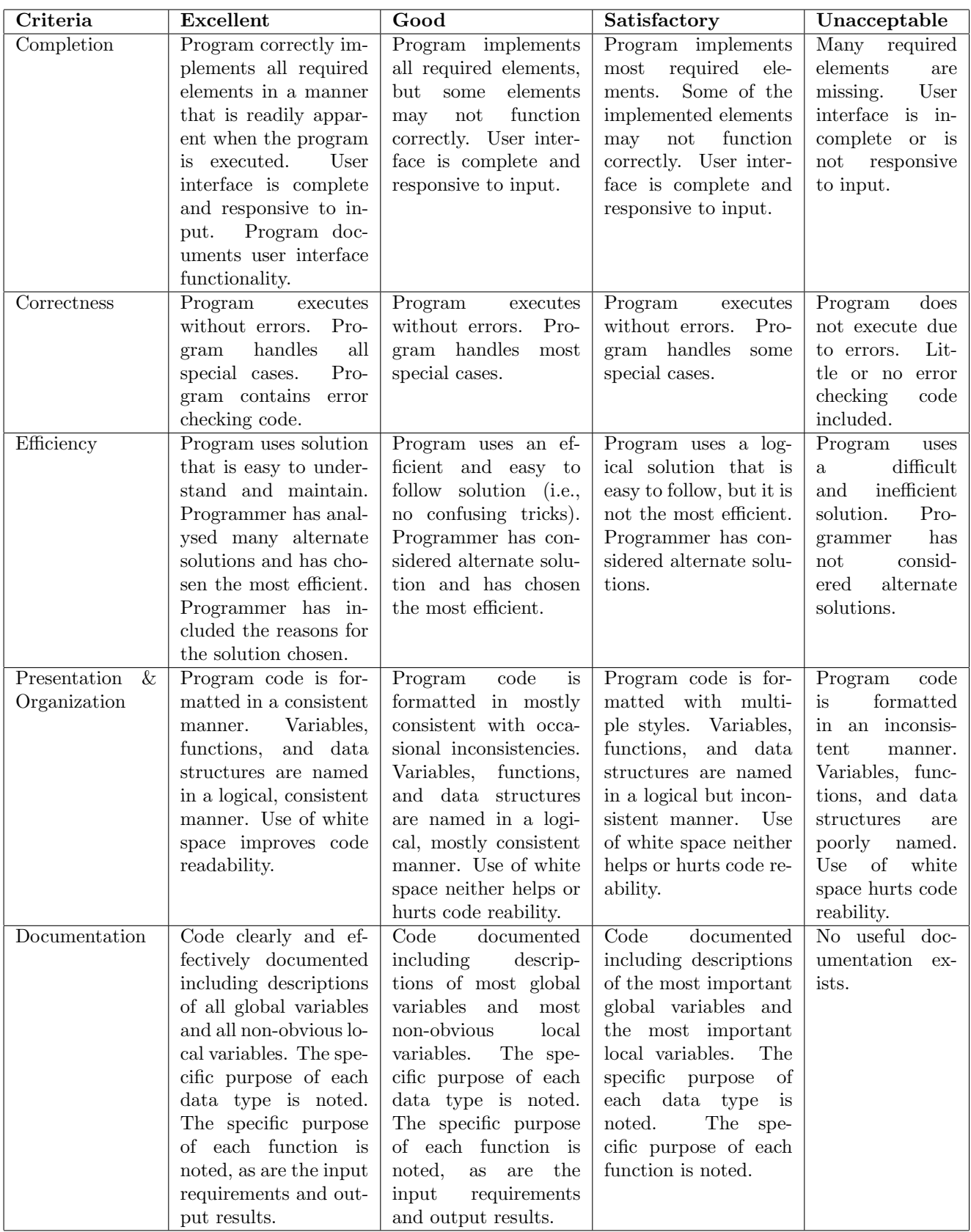

This rubric is based loosely on the "Rubric for the Assessment of Computer Programming" used by Queens University (http://educ.queensu.ca/ compsci/assessment/Bauman.html).